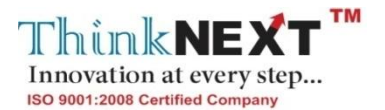

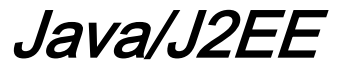

## **Introduction**

Classes & objects

Multithreading & Exceptions

Applets & AWT

Eclipse IDE

Swings

Databases

MVC

Swings Components

JDBC

J2EE

Hibernate

Java Beans

Struts (J2EE)

Enterprises Java Beans

Integrated Development Environment

JSP

 **Project Work**

 **Interview Preparation**